13 ISBN 9787313107447

出版时间:2014-2-1

页数:201

版权说明:本站所提供下载的PDF图书仅提供预览和简介以及在线试读,请支持正版图书。

www.tushu111.com

 $\Lambda$ utoCAD

 $\kappa$  and  $\kappa$  and  $\kappa$  and  $\kappa$ 

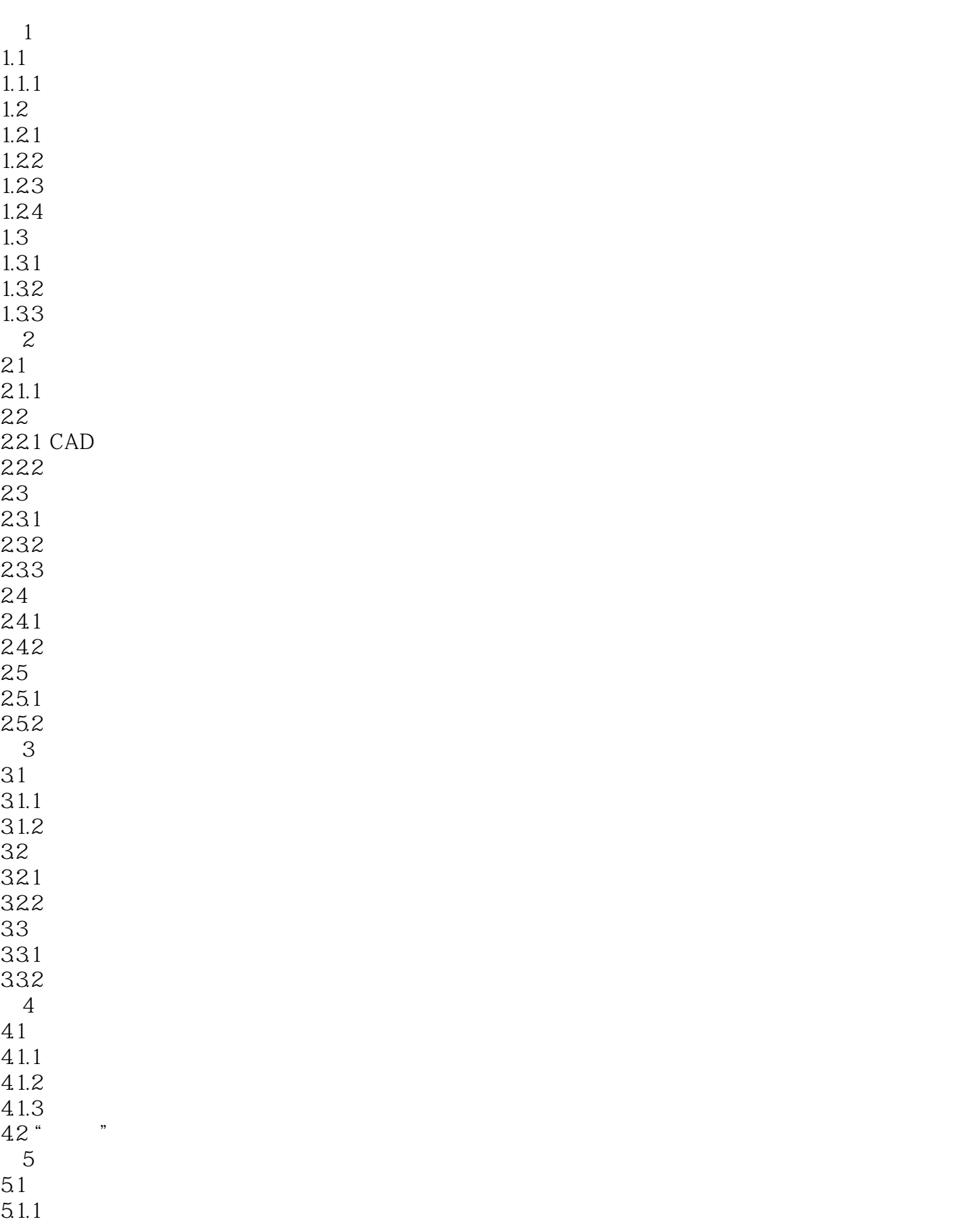

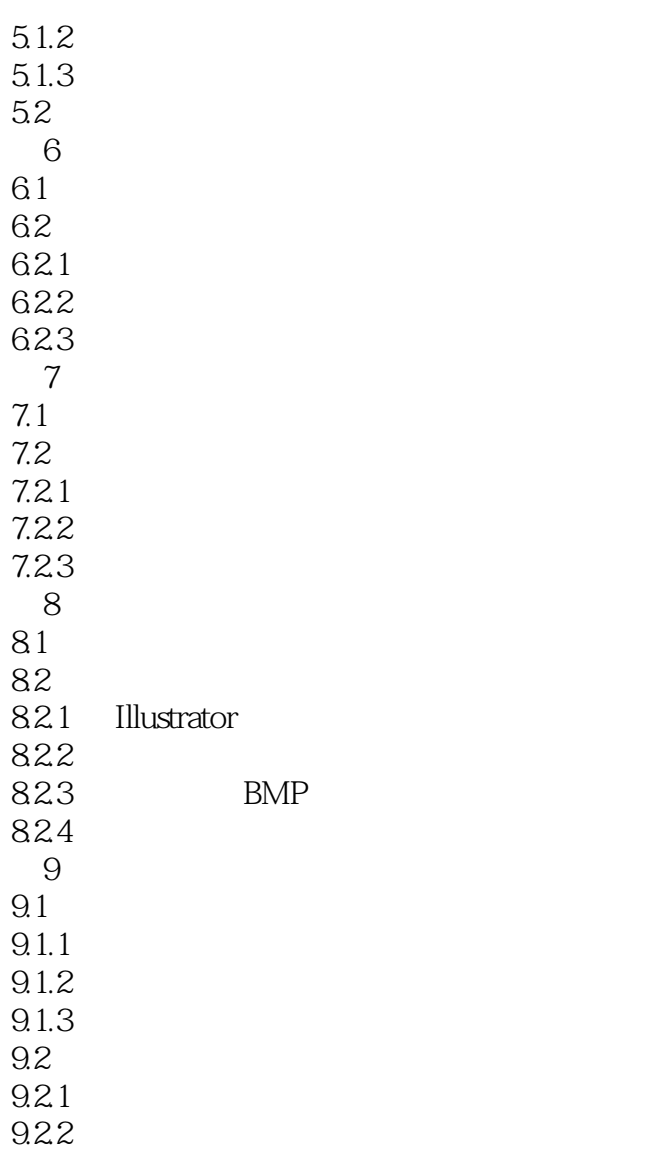

本站所提供下载的PDF图书仅提供预览和简介,请支持正版图书。

:www.tushu111.com